$( DVD 1 )$ 

13 ISBN 9787121251973

出版时间:2015-1

页数:240

版权说明:本站所提供下载的PDF图书仅提供预览和简介以及在线试读,请支持正版图书。

www.tushu000.com

## $($  DVD  $1/$

- $($  DVD 1  $)$
- $($  DVD  $1)$
- $(DUD-1)$

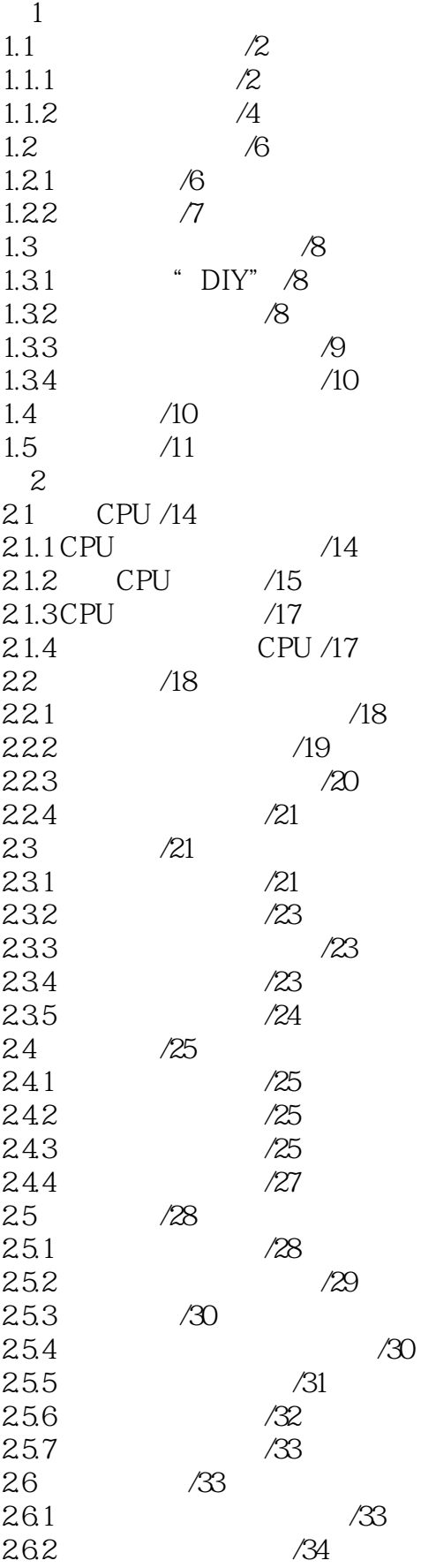

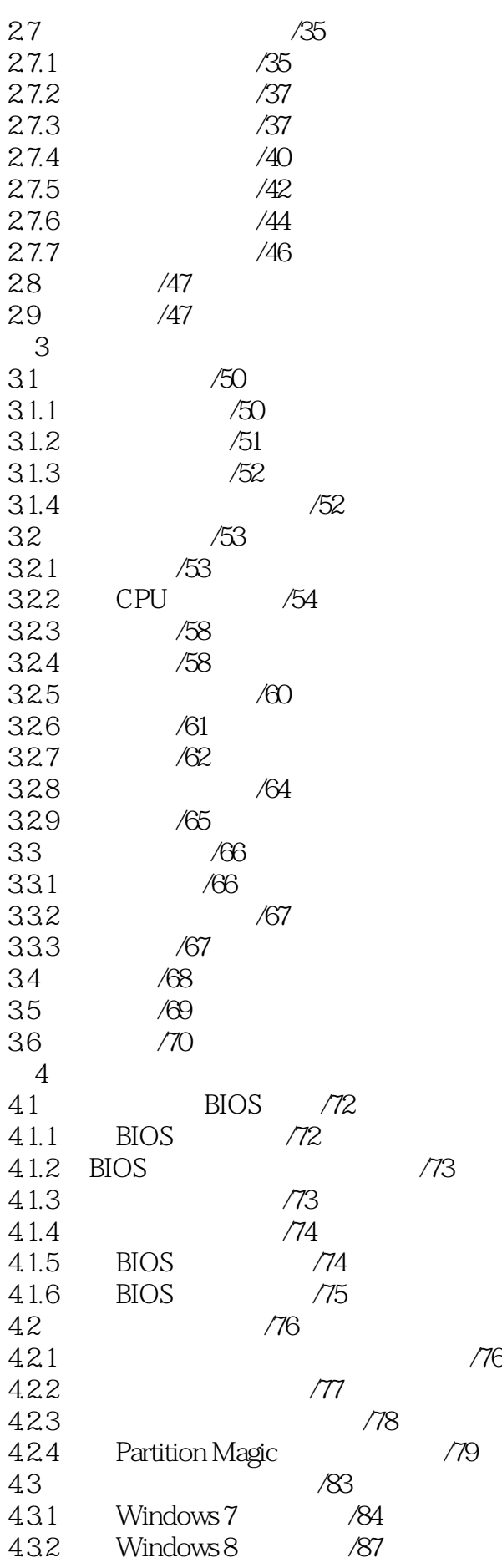

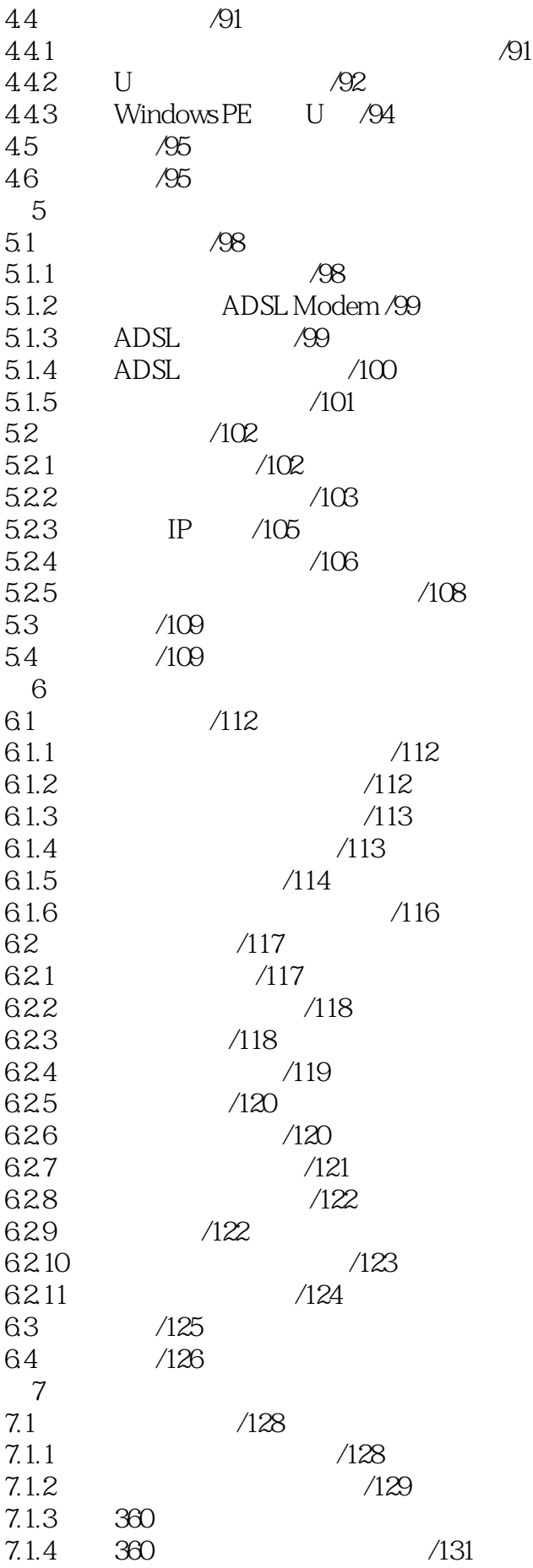

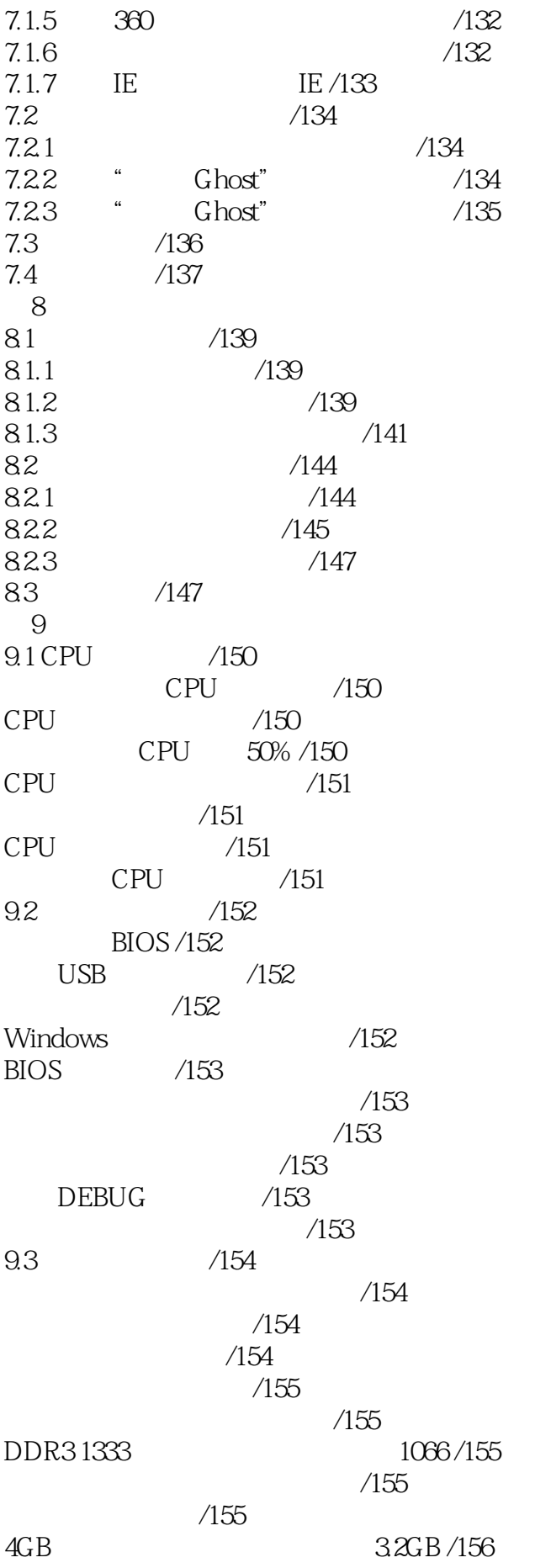

 $\overline{C}$  DVD  $\overline{C}$  1

 $/156$ 9.4  $/156$  $T = 7000B$  /157  $/157$ /157  $\overline{SATA}$  (157  $\frac{1}{2}$  /157 /158 /158 Linux Windows /158  $/158$  $/159$  $/159$  $/159$  $/159$ /159  $/160$  $/160$ 9.5 /160  $I/O$  /160  $/160$  $/161$ FPS /161  $/161$  $/161$  $/162$  $/162$  $/162$  $/163$  $/163$  $10$ 10.1 /165  $/165$  $/165$  $/165$  $/165$  $/165$  $\sim$  /165  $\overline{UBB}$  /166  $/166$  $/166$  $/166$  $/167$  $/167$  $/167$  $/167$  $/167$  $/168$ 10.2 U /168

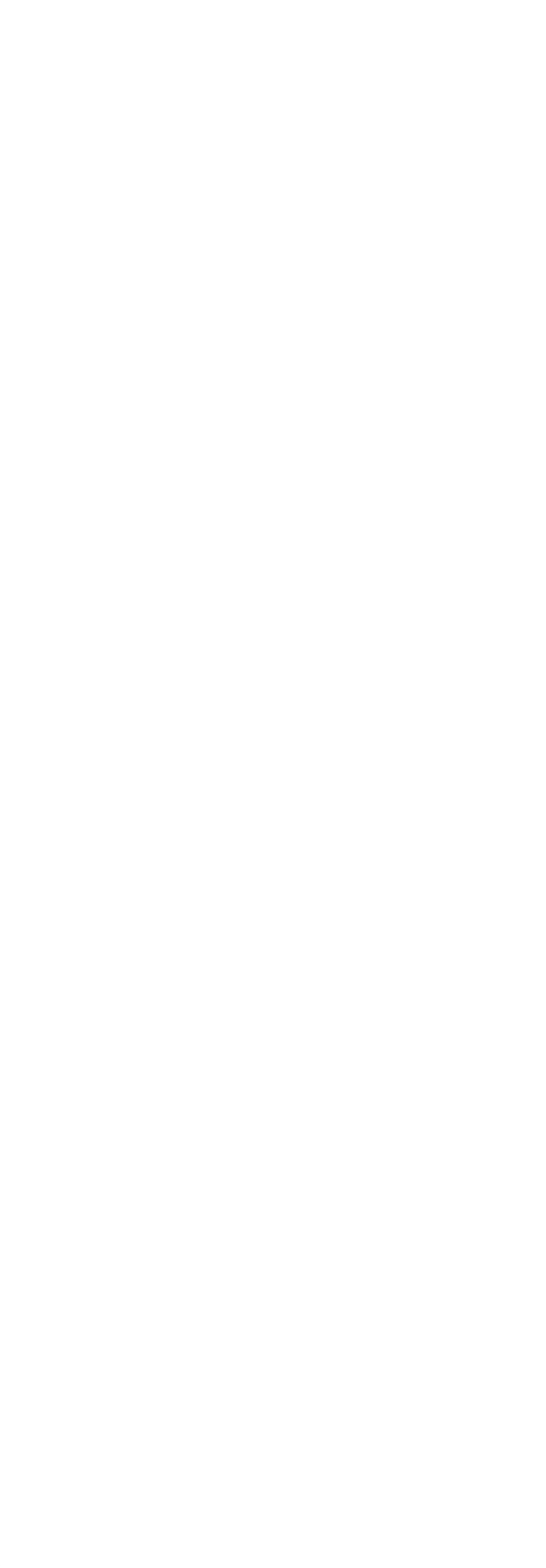

 $\text{DVD} = 1$ 

第11章 操作系统故障排除 11.1 Windows 7  $/182$  $/182$ GIF /182 系统无法进行评级 /182  $/182$ /183  $/183$  $/183$ Windows 7 /183 /183  $/184$ Windows 7 /184 无法删除一键Ghost备份文件/184 下班确保关机成功 /184  $/185$ Windows 7 Administrator /185  $QQ$  /185 Windows.old /186  $\frac{186}{180}$  $/186$ Windows  $\frac{7}{187}$ 在"计算机"里显示摄像头 /187 Windows 7 /187 USB /188 Office /188 Windows 7 /188 Windows 7 /188 Windows 7 /189 64 3.25GB /189 11.2 Windows 8 (190) CPU Windows 8/190 Windows  $8\atop{''}$  /190  $/190$ Windows 8 /190  $/191$ .Net Framework 35/191 Windows 8 /191 Assembly\temp /191  $Windows 8$  /191 Windows 8 U /192 Windows 8 /192  $/192$  $Windows 8$  /192  $Windows 8$  /193 Windows 8 /193  $12$  $12.1$  /195  $/195$ 

 $\overline{(\text{DVD})}$  1

 $/195$ Ping /195 MAC /195 MAC /196  $/196$ IP /196 网卡不能正常安装 /197  $/197$ /197  $/197$ 只能通过IP地址访问 /198 /198 /198 USB /198 DHCP IP /198  $DHCP$  IP  $/199$ 12.2  $/199$  $/199$ netcfg.hlp /199  $/200$  $/200$  $\triangle$ DSL $\angle$ 200  $QQ$  /201 为何一上网就死机 /201 /201 ADSL Modem
IP  $\frac{202}{20}$  $/202$  $/202$  $\triangle$ DSL $\angle$ 202  $/203$  $/203$ Ping /203  $/203$  $/204$  $/204$ ADSL /205  $/205$  $/205$ ADSL Modem  $/206$ 12.3  $/206$  $/206$ /206  $/206$ iPod touch  $\frac{1}{207}$  $/207$ /207 无线路由器刷机后常死机 /207 USB /208 无线网卡拔出时死机 /208

无线路由器是否有辐射 /208 为何无线网卡找不到网络 /209 /209  $/209$  $\sqrt{210}$  $\sqrt{21}$  $/210$ 第13章 电脑软件故障排除 13.1 Office  $\frac{13.1 \text{ Office}}{212}$ Office 2010  $/212$  $/$   $/212$  $/212$ Word  $\sqrt{212}$  $/213$ Word  $\sqrt{213}$  $\sqrt{213}$ Word 2010  $/213$ Word 2010 /214 Word 2010 /214  $\frac{u \Delta 10}{214}$  /214  $\frac{v}{214}$ Word /214  $\frac{1}{215}$  /215  $\frac{1}{210}$  /215  $\frac{1}{210}$ Word 2010  $\frac{1}{2}$  /215  $Excel$  /215 Excel  $\sqrt{215}$  $/216$  $*344"$  /216 Excel /216 Excel提示"########"错误 /217 在Excel中出现"#VALUE!"错误信息 /217 13.2 IE /217  $IE$  10  $/217$  $/218$  $/218$ 支付宝不支持64位浏览器 /218  $/218$ IE 10  $\frac{1218}{20}$ IE 9  $/218$ IE 9  $/219$ IE 9 IE8/219  $IE 8$  /219 IE  $\frac{219}{2}$ IE  $\frac{220}{\pi}$ 浏览网页时出现"非法操作"提示 /220 13.3 **/220** WinRAR /220<br>WinRAR /221 WinRAR WinRAR /221

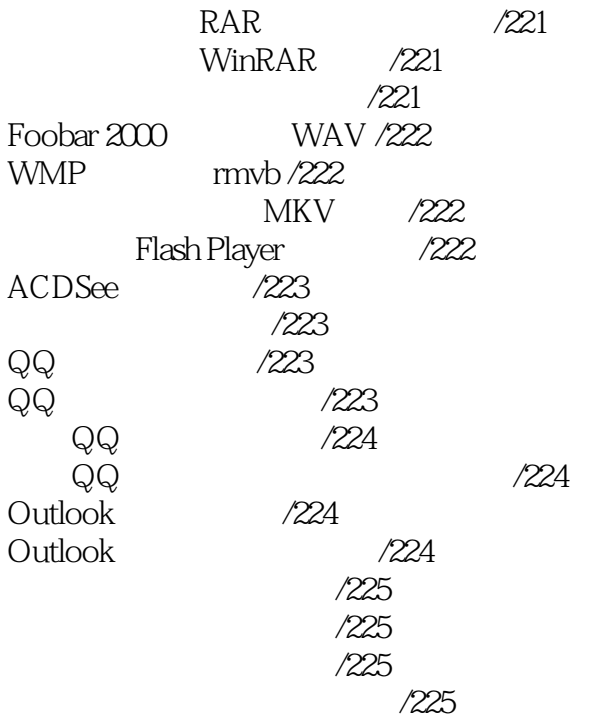

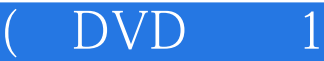

1 20160001  $\frac{1}{2}$ 

 $2<sub>o</sub>$ 

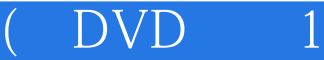

本站所提供下载的PDF图书仅提供预览和简介,请支持正版图书。

:www.tushu000.com